COBOL Enterprise Edition Runtime V5.0 COBOL Enterprise Edition Runtime V5.0  $(1$  ) COBOL Enterprise Edition Runtime V5.0  $(1 \qquad \qquad)$ 

### COBOL Enterprise Edition Runtime (COBOL )

 $\text{C}\text{B}\text{C}$ 

 $C$ BOL

Adobe Adobe Adobe Acrobat Reader Adobe Inc.

Oracle Pro\*COBOL Oracle Corporation Linux Linus Torvalds Red Hat Red Hat Enterprise Linux Red Hat Inc

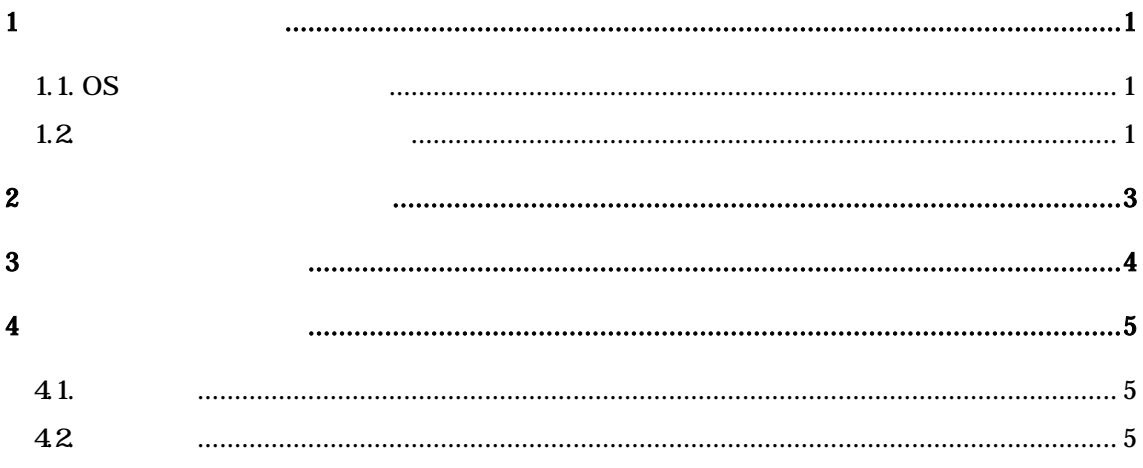

 $1$ 

 $\text{CD}$   $\alpha$ 

# 1.1.  $\sigma$

 $\infty$ 

Red Hat® Enterprise Linux® 7

Red Hat® Enterprise Linux® 8.4

次に HDD 要で

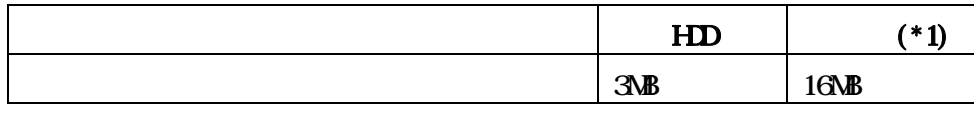

 $*1$  OS

 $1.2$ 

 $C$ BOL

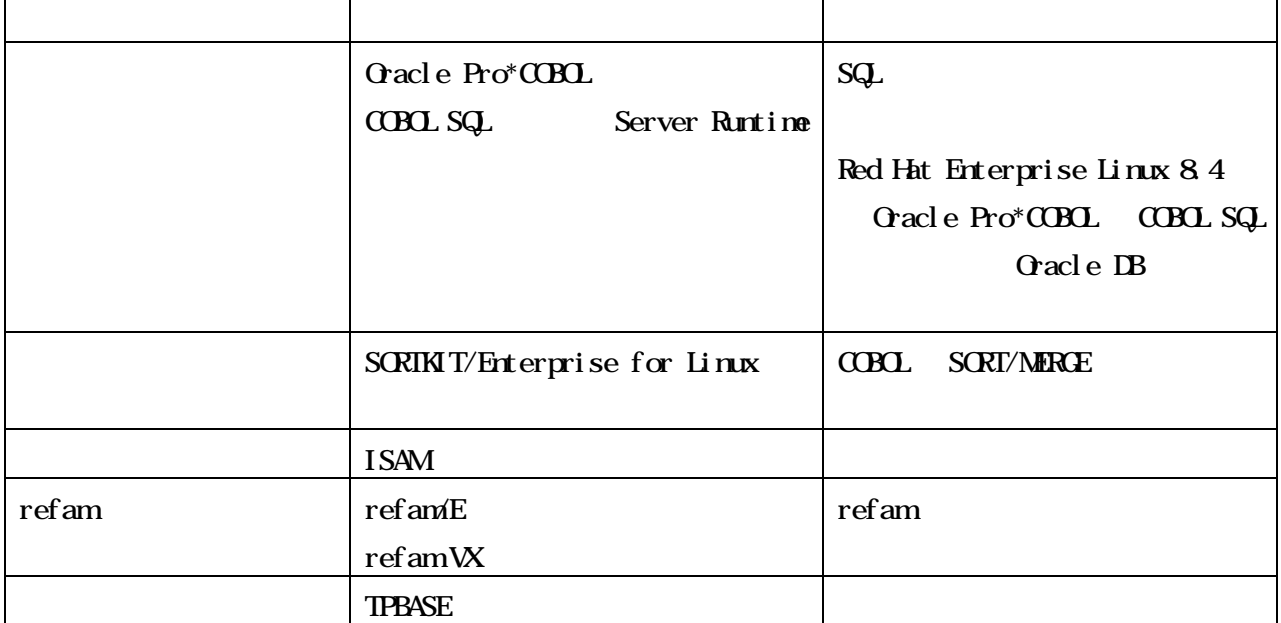

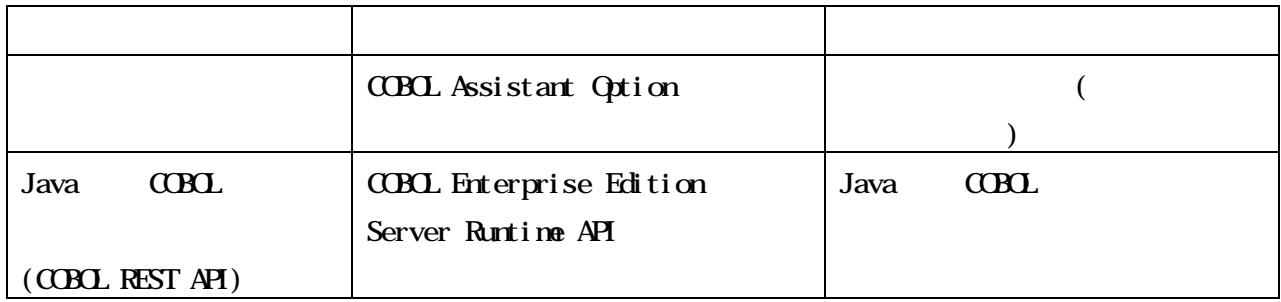

## $2^{\degree}$

COBOL Media COBOL COBOL Media

> COBOL Enterprise Edition Compiler V5.0 COBOL Enterprise Edition Developer V5.0 COBOL Media V5.0

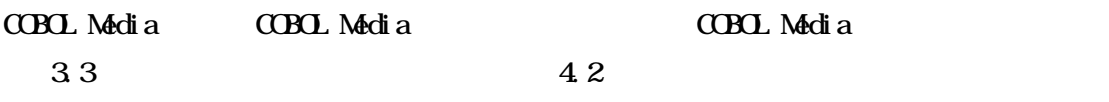

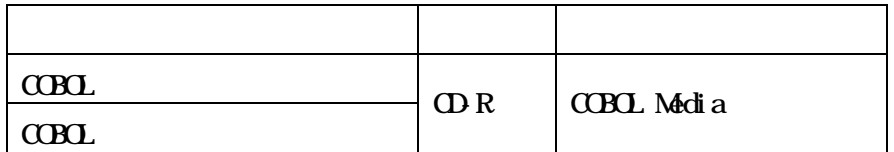

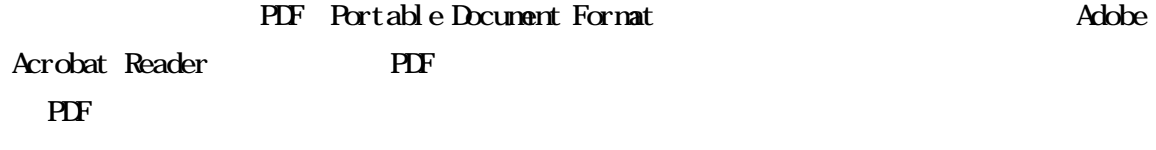

 $CDD$  $\mbox{C}\mbox{B}\mbox{C}$   $4$ 

 $4.1.$ 

#### **README**

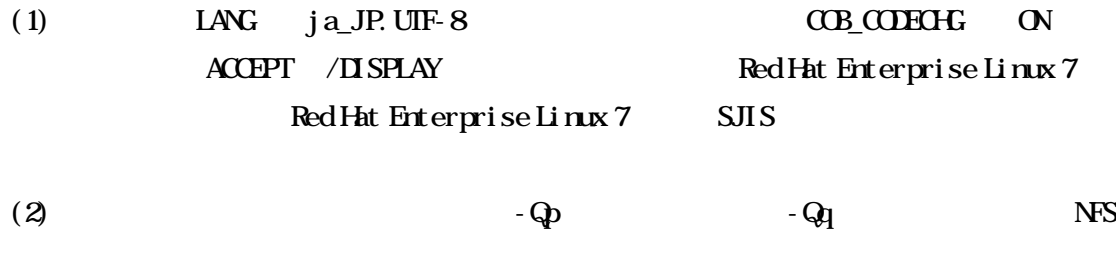

42

 $(1)$   $AD$  COMPUTE DIVIDE MULTIPLY SUBTRACT

ON SIZE ERROR

000010 IDENTIFICATION DIVISION. 000020 CLASS-ID. CLS001. 000030 IDENTIFICATION DIVISION. 000040 FACTORY. 000050 DATA DIVISION 000060 WURKING-STORAGE SECTION 000070 01 FAC\_PRO001 PROPERTY PIC 9(2) VALUE 23. 000080 END FACTORY.

00000 END CLASS CLS001.

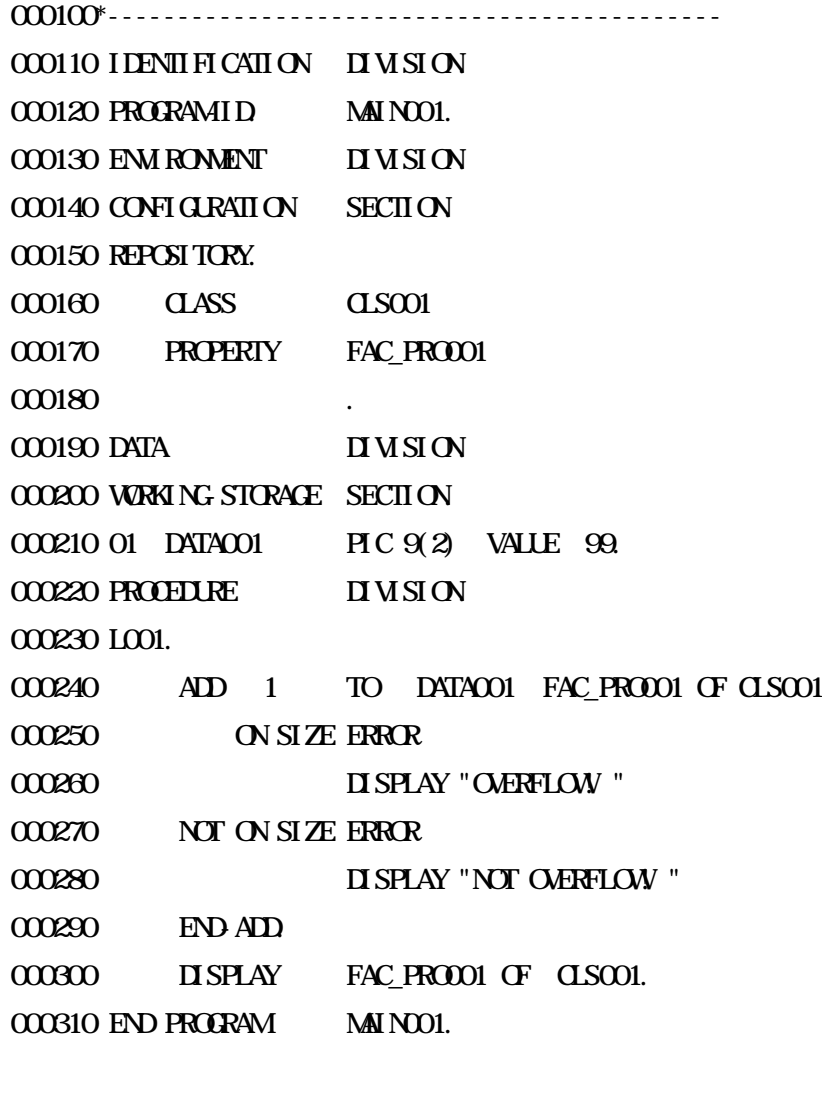

- ADD DATAOO1 SIZE ERROR FAC\_PROO01  $(23)$
- $(2)$  COMP-5 PICTURE  $\blacksquare$  MDE

## IDENTIFICATION DIVISION. PROGRAMID SAMPLE.

DATA DIVISION.

**WRKING STORACE SECTION** 01 DIVIDENDIPIC 9(5) USAGE COMP-5  $*$ O1 DIMSOR PIC 9(3) USACE COMP-5

O1 QUOIENT PIC S9(18) LEADING SEPARATE

01 REM PIC S9(2) LEADING SEPARATE

**PROFILRE DIMSION** 

**BEGIN** 

MOME 100 TO II VI SOR MDJE 4294967295 TO II VI IEND II VI DE II VI SOR I NIO II VI DENDOI VI NG QUOI ENT REMAINER REM **STOP RUN** END PROGRAMSANPLE

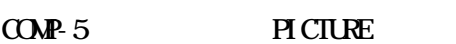

 $10<sup>°</sup>$ 

 $\overline{\mathbf{4}}$ 

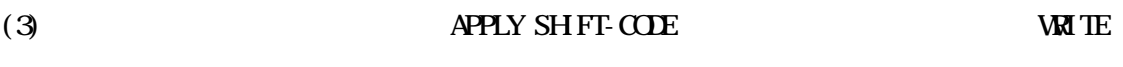

**WETE** APPLY SH FT-CODE **WIH** WIH PPR-CONROL-1

**WE** TE

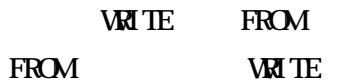

**WEITE** FROM

**I DENII FI CAII ON**  $\overline{u}$  M SI ON **SAMPLE PROGRAMID ENIRONENT**  $\overline{\mathbf{u}}$  MSI ON **INPUT-CUIPUT SECTION** FILE CONTROL

SELECT PRFCO1 ASSIGN TO "PRFCO1-PRN.

```
SELECT PRFOO2 ASSIGN TO "PRFOO2-PRN".
     I-O-CONTROL.
       APPLY SHIFT-CODE ON PRF001 WITH PPR-CONTROL-1
      APPLY SHIFT-CODE ON PRFOOL
     DATA DIVISION.
    FILE SECTION
    FD PRF001
      LABEL RECORD IS OMITTED.
    01 PRF001-REC PIC X(132).
     FD PRF002
      LABEL RECORD IS OMITIED.
    01 PRF002-REC PIC X(132).
    WORKING-STORAGE SECTION
     01 REC-DATA.
     O REC DATA 1 PIC X(10).
      02 REC-DATA-2 OCCURS 3 TIMES.
        03 REC-DATA-3 PIC N(10) CHARACTER TYPE KMF-24P.
       03 REC-DATA-4 PIC N(10) CHARACTER TYPE KG-7P.
    PROCEDURE DIVISION
    BEGIN
*
       OPEN OUTPUT PRFCO1.
        WRITE PRF001-REC FROM REC-DATA.
        CLOSE PRF001.
*
        OPEN OUTPUT PRF002.
        WRITE PRF002-REC FROM REC-DATA.
        CLOSE PRF002.
       STOP RUN
(4) BASED
   [ ]
```
FILE\_005 000079

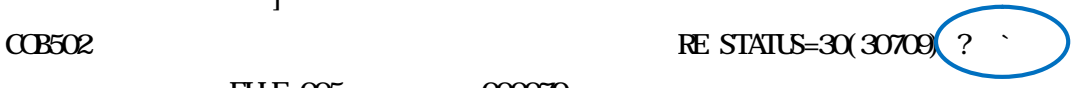

## $(5)$  - CU B\_CMOPT/B\_GETENV/B\_PUTENV/B\_SYSTEM  $JIS \rightarrow UIF-8$  UTF-8→  $JIS$ )

 $B_M$ CMOPT  $-CV$ 

**B\_GETENV** 

**B\_PUTENV** 

**B\_SYSTEM** 

 $(6)$  EXTERNAL  $APPLY$ 

летов в эстега в эстом эстега в эстега в эстега в эстега в эстега в эстега в эстега в эстега в эстега в эстега<br>В эстега в эстега в эстега в эстега в эстега в эстега в эстега в эстега в эстега в эстега в эстега в эстега в  $30 \t 30706$